# NAG Library Function Document

# nag\_ztrsv (f16sjc)

## <span id="page-0-0"></span>1 Purpose

nag\_ztrsv (f16sjc) solves a system of equations given as a complex triangular matrix.

## 2 Specification

```
#include <nag.h>
#include <nagf16.h>
void nag_ztrsv (Nag_OrderType order, Nag_UploType uplo, Nag_TransType trans,
     Nag_DiagType diag, Integer n, Complex alpha, const Complex a[],
     Integer pda, Complex x[], Integer incx, NagError *fail)
```
## 3 Description

nag ztrsv (f16sjc) performs one of the matrix-vector operations

$$
x \leftarrow \alpha A^{-1}x
$$
,  $x \leftarrow \alpha A^{-T}x$  or  $x \leftarrow A^{-H}x$ ,

where A is an n by n complex triangular matrix, x is an n-element complex vector and  $\alpha$  is a complex scalar.  $A^{-T}$  denotes  $A^{-T}$  or equivalently  $A^{-T}$ ;  $A^{-H}$  denotes  $(A^{H})^{-1}$  or equivalently  $(A^{-1})^{H}$ .

## 4 References

Basic Linear Algebra Subprograms Technical (BLAST) Forum (2001) Basic Linear Algebra Subprograms Technical (BLAST) Forum Standard University of Tennessee, Knoxville, Tennessee [http://](http://www.netlib.org/blas/blast-forum/blas-report.pdf) [www.netlib.org/blas/blast-forum/blas-report.pdf](http://www.netlib.org/blas/blast-forum/blas-report.pdf)

## 5 Arguments

1: **order** – Nag OrderType *Input* 

On entry: the **order** argument specifies the two-dimensional storage scheme being used, i.e., rowmajor ordering or column-major ordering. C language defined storage is specified by  $order = Nag_RowMajor.$  See Section 3.2.1.3 in the Essential Introduction for a more detailed explanation of the use of this argument.

*Constraint*:  $order = Nag_RowMajor$  or Nag ColMajor.

#### 2: uplo – Nag UploType Input is a set of the set of the Input is a set of the Input in the Input is a set of the Input in the Input is a set of the Input in the Input is a set of the Input in the Input is a set of the Inpu

On entry: specifies whether  $A$  is upper or lower triangular.

```
uplo = Nag\_UpperA is upper triangular.
```
 $uplo = Nag_Lower$ 

A is lower triangular.

*Constraint*:  $uplo = Nag\_Upper$  or Nag Lower.

<span id="page-1-0"></span>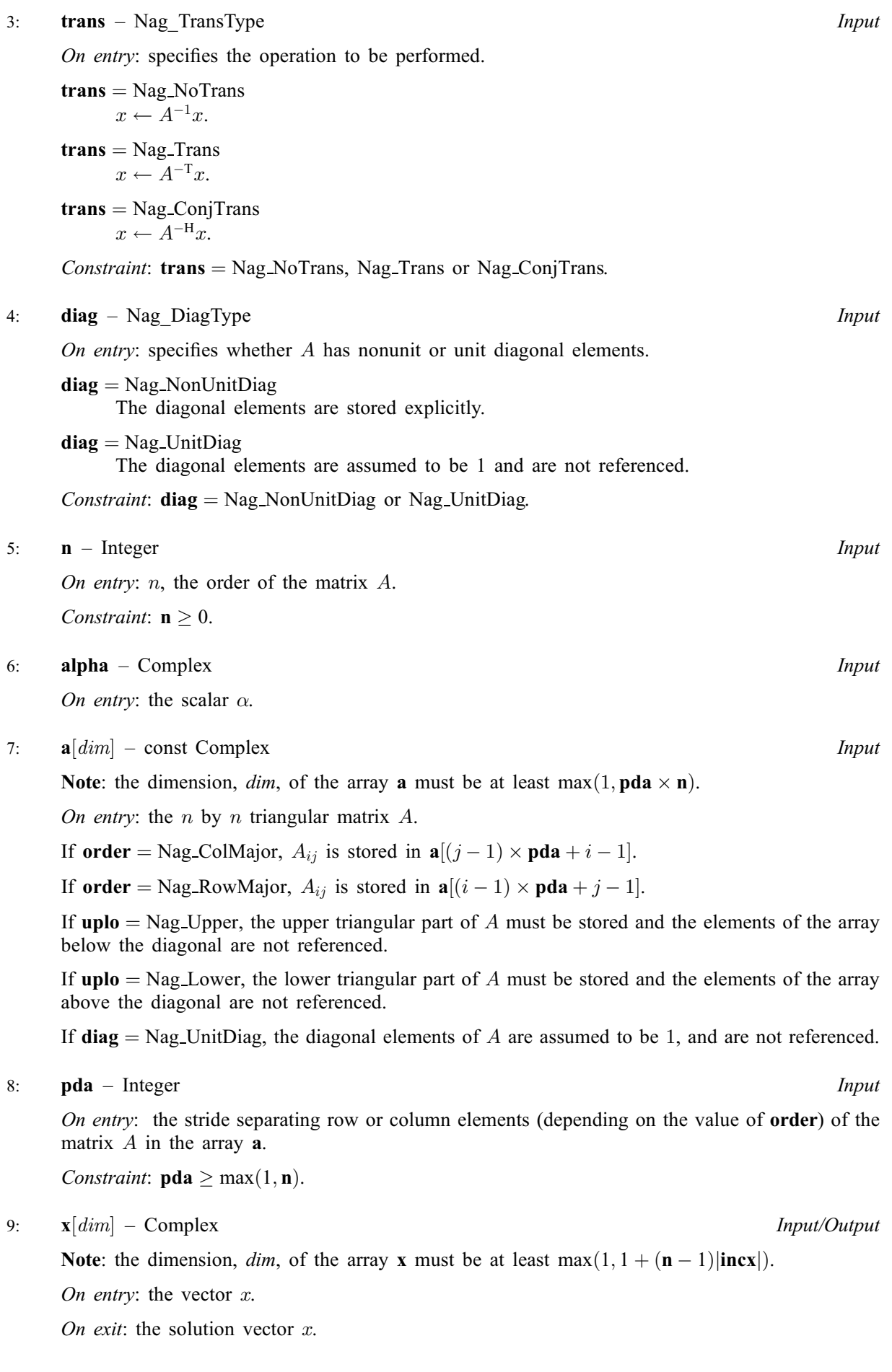

#### <span id="page-2-0"></span>10: **incx** – Integer *Input*

On entry: the increment in the subscripts of  $x$  between successive elements of  $x$ . Constraint:  $\mathbf{incx} \neq 0$ .

## 11: fail – NagError \* Input/Output

The NAG error argument (see Section 3.6 in the Essential Introduction).

## 6 Error Indicators and Warnings

#### NE\_ALLOC\_FAIL

Dynamic memory allocation failed. See Section 3.2.1.2 in the Essential Introduction for further information.

#### NE\_BAD\_PARAM

On entry, argument  $\langle value \rangle$  had an illegal value.

#### NE\_INT

On entry,  $\textbf{incx} = \langle value \rangle$ . Constraint:  $\mathbf{incx} \neq 0$ . O[n](#page-1-0) entry,  $\mathbf{n} = \langle value \rangle$ . Co[n](#page-1-0)straint:  $\mathbf{n} > 0$ .

#### NE\_INT\_2

O[n](#page-1-0) entry,  $\mathbf{p} \mathbf{d} \mathbf{a} = \langle value \rangle$ ,  $\mathbf{n} = \langle value \rangle$ . Constraint:  $pda \ge max(1, n)$  $pda \ge max(1, n)$ .

#### NE\_INTERNAL\_ERROR

An unexpected error has been triggered by this function. Please contact NAG. See Section 3.6.6 in the Essential Introduction for further information.

#### NE\_NO\_LICENCE

Your licence key may have expired or may not have been installed correctly. See Section 3.6.5 in the Essential Introduction for further information.

## 7 Accuracy

The BLAS standard requires accurate implementations which avoid unnecessary over/underflow (see Section 2.7 of [Basic Linear Algebra Subprograms Technical \(BLAST\) Forum \(2001\)\)](#page-0-0).

## 8 Parallelism and Performance

Not applicable.

#### 9 Further Comments

No test for singularity or near-singularity of  $A$  is included in nag ztrsv (f16sjc). Such tests must be performed before calling this function.

#### 10 Example

Solves complex triangular system of linear equations,  $Ax = y$ , where A is a complex triangular 4 by 4 matrix given by

$$
A = \begin{pmatrix} 4.78 + 4.56i \\ 2.00 - 0.30i & -4.11 + 1.25i \\ 2.89 - 1.34i & 2.36 - 4.25i \\ -1.89 + 1.15i & 0.04 - 3.69i \\ -0.02 + 0.46i & 0.33 - 0.26i \end{pmatrix},
$$

and

$$
y = \begin{pmatrix} -14.78 - 32.36i \\ 2.98 - 2.14i \\ -20.96 + 17.06i \\ 9.54 + 9.91i \end{pmatrix}.
$$

#### 10.1 Program Text

```
/* nag_ztrsv (f16sjc) Example Program.
 *
* Copyright 2014 Numerical Algorithms Group.
 *
 * Mark 8, 2005.
*/
#include <stdio.h>
#include <nag.h>
#include <nag_stdlib.h>
#include <nagf16.h>
int main(void)
{
  /* Scalars */
  Complex alpha;
  Integer exit_status, i, incx, j, n, pda, xlen;
  /* Arrays */
  Complex *_{a} = 0, *_{x} = 0;char nag_enum_arg[40];
  /* Nag Types */
  NagError fail;
  Nag_OrderType order;
 Nag_TransType trans;
 Nag_UploType uplo;
 Nag_DiagType diag;
#ifdef NAG_COLUMN_MAJOR
#define A(I, J) a[(J-1)*pda + I - 1]
 order = Nag_ColMajor;
#else
#define A(I, J) a[(I-1)*pda + J - 1]
 order = Nag_RowMajor;
#endif
  exit status = 0;
 INIT_FAIL(fail);
  printf("nag_ztrsv (f16sjc) Example Program Results\n\n");
  /* Skip heading in data file */
#ifdef _WIN32
 scanf_s("%*[^\n] ");
#else
 scanf("%*[\hat{\ } \ranglen] ");
#endif
```

```
/* Read the problem dimensions */
#ifdef _WIN32
 scanf_s("%"NAG_IFMT"%*[^\n] ", &n);
#else
 scanf("%"NAG_IFMT"%*[^\n] ", &n);
#endif
  /* Read the uplo storage parameter */
#ifdef _WIN32
 scanf s("839s*[^{\n\cdot}\n\cdot] ", nag_enum_arg, _countof(nag_enum_arg));
#else
 scanf("%39s%*[^\n] ", naq_enum_arg);
#endif
 /* nag_enum_name_to_value (x04nac).
   * Converts NAG enum member name to value
  */
 uplo = (Nag_UploType) nag_enum_name_to_value(nag_enum_arg);
  /* Read the transpose parameter */
#ifdef _WIN32
 scanf_s("%39s%*[^\n] ", nag_enum_arg, _countof(nag_enum_arg));
#else
 scanf("%39s%*[\hat{\ }n] ", nag_enum_arg);
#endif
 /* nag_enum_name_to_value (x04nac), see above. */
 trans = (Nag_TransType) nag_enum_name_to_value(nag_enum_arg);
 /* Read the unit-diagonal parameter *#ifdef _WIN32
 scanf_s("%39s%*[^\n] ", nag_enum_arg, _countof(nag_enum_arg));
#e1scanf("%39s%*[^\n] ", nag_enum_arg);
#endif
 /* nag_enum_name_to_value (x04nac), see above. */
 diag = (Nag_DiagType) nag_enum_name_to_value(nag_enum_arg);
  /* Read scalar parameters */
#ifdef _WIN32
 scanf_s(" ( %lf , %lf )%*[^\n] ", &alpha.re, &alpha.im);
#else
 scanf(" (%lf ,%lf )%*[^\n] ", &alpha.re, &alpha.im);
#endif
 /* Read increment parameter */
#ifdef _WIN32
 scanf s("%"NAG IFMT"%*[^\n] ", &incx);
#else
 scanf("%"NAG_IFMT"%*[^\n] ", &incx);
#endif
 pda = n:
 xlen = MAX(1, 1 + (n - 1)*ABS(incx));if (n > 0){
      /* Allocate memory */
      if (!(a = NAG_ALLOC(pda*n, Complex)) ||
          !(x = NAG ALLOC(xlen, Complex))){
          printf("Allocation failure\n");
          ext_{status} = -1;goto END;
        }
    }
 else
    {
     printf("Invalid n\n");
      exit_status = 1;
      return exit_status;
    \lambda/* Input matrix A and vector x*/if (uplo == Nag_Upper)
```

```
{
       for (i = 1; i \le n; ++i){
             if (diag == Nag_NonUnitDiag)
#ifdef _WIN32
               scanf_s(" ( %lf , %lf )", &A(i, i).re, &A(i, i).im);
#else
               scanf(" ( %lf , %lf )", &A(i, i).re, &A(i, i).im);
#endif
             for (j = i+1; j \le n; ++j)#ifdef _WIN32
               scanf_s(" ( %lf , %lf )", &A(i, j).re, &A(i, j).im);
#else
               scanf(" ( %lf , %lf )", \&A(i, j).re, &A(i, j).im);
#endif
          }
#ifdef _WIN32
       scanf_s("%*[\hat{\ } \ranglen] ");
#else
       scanf("%*[\hat{\ } \nabla n] ");
#endif
     }
  else
     {
       for (i = 1; i \le n; ++i){
             for (j = 1; j < i; ++j)#ifdef WIN32
               scanf s'' ( l f, l f)", k A(i, j).re, k A(i, j).im);
#else
               scanf(" ( %lf , %lf )", \&A(i, j).re, &A(i, j).im);
#endif
             if (diag == Nag_NonUnitDiag)
#ifdef _WIN32
               scanf_s(" ( %lf , %lf )", &A(i, i).re, &A(i, i).im);
4e1se
               scanf(" ( %lf , %lf )", &A(i, i).re, &A(i, i).im);
#endif
           }
#ifdef _WIN32
       scanf_s("%*[\hat{\ } \ranglen] ");
#else
       scanf("%*\lceil \wedgen] ");
#endif
     }
  for (i = 0; i < xlen; ++i)#ifdef _WIN32
     scanf_s(" ( %lf , %lf )%*[^\n] ", &x[i].re, &x[i].im);
#else
    scanf(" (\frac{1}{2} \cdot \frac{1}{2} \cdot \frac{1}{#endif
  /* nag_ztrsv (f16sjc).
   * Solution of complex triangular system of linear equations.
   *
   */
  nag_ztrsv(order, uplo, trans, diag, n, alpha, a, pda, x, incx,
               &fail);
  if (fail.code != NE_NOERROR)
     {
       printf("Error from nag_ztrsv (f16sjc).\n%s\n", fail.message);
       exit_status = 1;
        goto END;
     }
  /* Print output vector x */
  printf("%s\n", " Solution x:");
  for (i = 0; i < xlen; ++i)
     {
       printf("( %11f , %11f )\n", x[i].re, x[i].im);
     }
```

```
END:
 NAG_FREE(a);
 NAG_FREE(x);
 return exit_status;
}
```
## 10.2 Program Data

```
nag_ztrsv (f16sjc) Example Program Data
 4 :Value of n
                      :Storage of A
 Nag_NoTrans :Transpose A?
 Nag_NonUnitDiag :Unit diagonal elements?
 ( 1.0, 0.0) :Value of alpha
 1 :Value of incx
(4.78, 4.56)( 2.00,-0.30) (-4.11, 1.25)
 (2.89,-1.34) (2.36,-4.25) (4.15, 0.80)(-1.89, 1.15) ( 0.04,-3.69) (-0.02, 0.46) ( 0.33,-0.26) :End of matrix A
(-14.78,-32.36)
 (2.98, -2.14)(-20.96, 17.06)
(9.54, 9.91) : End of vector x
```
## 10.3 Program Results

nag\_ztrsv (f16sjc) Example Program Results

Solution x:  $($  -5.000000 , -2.000000 )<br>( -3.000000 , -1.000000 )  $($  -3.000000  $,$ <br>( 2.000000  $,$  $($  2.000000 , 1.000000 )  $(4.000000, 3.000000)$